Product support and user manuals Ürün desteği ve kullanım kılavuzu Produktsupport og brugermanualer Suporte técnico e manuais de utilizador Asistencia para productos y manuales del usuario Υποστήριξη προϊόντων και εγχειρίδια χρήσης Support produit et modes d'emploi Техническая поддержка и руководства пользователя Produktstøtte og brukermanualer Podpora produktů a uživatelská příručka Produktsupport och användarmanualer Supporto prodotto e manuali d'utente Produkt-Support und Bedienungsanleitung Manuais de usuário e suporte a produtos 製品サポート & ユーザーマニュアル 제품 지원 및 사용설명서 產品支援與使用者手冊 产品支持与用户手册 نيمدختسملا ةلدأو تاجتنملا معد

### www.dell.com/support/manuals

# Dell Adapter DA100

USB 3.0 - HDMI, VGA, Ethernet ve USB 2.0

# Hızlı Başlangıç Kılavuzu

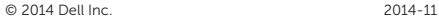

Printed in China.

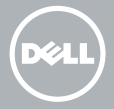

### DisplayLink yazılımını yükleyin

1

2

- 1. www.displaylink.com adresine git.
- 2. Sayfanın sağ üst kösesinde Sürücüleri İndir'e tıklayın.
- 3. Windows için DisplayLink USB Grafik Yazılımın en son sürümünü yükleyip kurun.
- NOT: Kurulum esnasında bir DisplayLink Yazılım Bildirimi görünürse, Yine de devam et'e tıklayın ve kurulumu tamamlayın.
- NOT: En iyi performans için, bilgisayarınıza özel en son sürücüleri indirin ve kurun. Eğer bir Dell bilgisayarınız varsa, bilgisayarınızın Servis Etiketini kullanarak dell.com/support adresinden sürücüleri yükleyin.

## Adaptörü bilgisayarınıza bağlayın

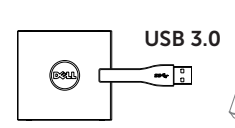

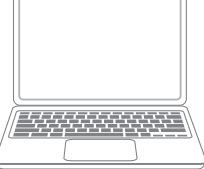

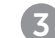

#### Cihazları adaptöre bağlayın

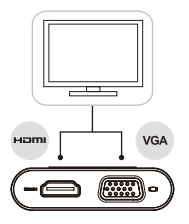

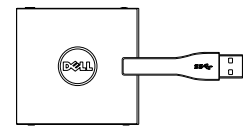

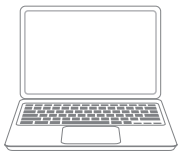

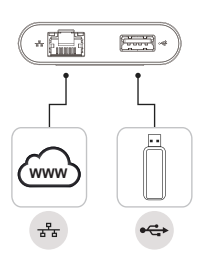